# **3**

## **CIRCUITOS DE CORRENTE ALTERNADA**

## **3.1 INTRODUÇÃO**

O estudo de circuitos de corrente alternada (C.A.) é sobremodo importante dado que a grande maioria das instalações elétricas utiliza este tipo de circuitos.

Inicia-se o desenvolvimento do estudo dos circuitos em C.A. pela definição de grandezas periódicas senoidais, que são as bases para tais estudos. Define-se, a seguir, a representação fasorial de grandezas senoidais, que facilita sobremodo sua manipulação.

Mostra-se, através de um esquema ilustrativo de um gerador C.A , que a geração de uma f.e.m. senoidal é relativamente simples. Verifica-se que o conceito de potência elétrica em C.A. exige que sejam definidas outras grandezas auxiliares e mostra-se a relação existente entre potência em circuitos C.A. e C.C..

Apresentam-se então os circuitos elementares com excitação senoidal, isto é, um gerador C.A. alimentando uma resistência, uma indutância e uma capacitância, bem como a associação série destes elementos.

Analisam-se então os procedimentos para a resolução de circuitos C.A. a partir da analogia com os métodos de resolução de circuitos C.C., vistos anteriormente. Dá-se destaque para o cálculo da queda de tensão e da potência para os circuitos monofásicos, em circuitos correntemente utilizados em instalações elétricas..

## **3.2 GRANDEZAS ALTERNADAS SENOIDAIS**

## **3.2.1 Definições**

Uma função senoidal, Figura. 3.1, é dada por:

$$
y = Y_M \operatorname{sen}(\omega t + \alpha) \tag{3.1}
$$

ou

$$
y = Y_M \operatorname{sen}(2\pi ft + \alpha) = Y_M \operatorname{sen}\left(\frac{2\pi}{T}t + \alpha\right)
$$
 (3.2)

onde:

- $Y_M$  = valor máximo da grandeza senoidal, medido numa unidade qualquer;
- y = valor da grandeza senoidal no instante t, medido na mesma unidade de que  $Y_M$ ;
- $T =$  período da grandeza senoidal, medido em segundos (s);

 $f = 1/T =$  frequência da grandeza senoidal medida em Hertz (Hz);

- t = instante genérico em que se quer determinar a grandeza senoidal expressa em segundos (s);
- $\alpha$ = fase inicial, ou simplesmente, fase da grandeza senoidal expressa em radianos (rad)

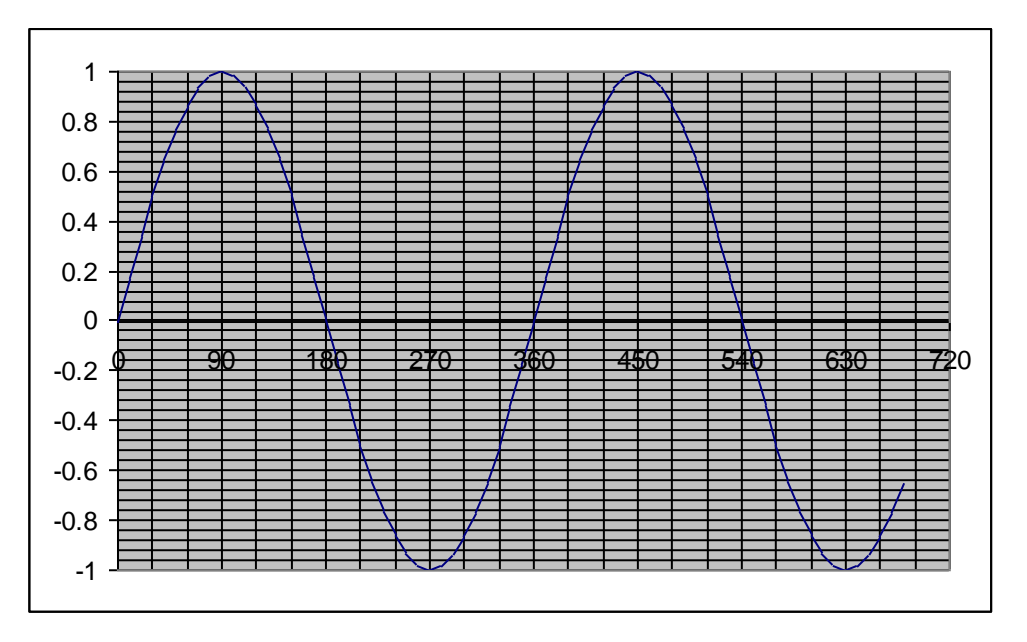

Figura 3.1 – Função senoidal

O termo  $2\pi f$ , que representa o número de radianos descritos na unidade de tempo, é designado por pulsação angular (rad/s) sendo, usualmente, representado pelo símbolo  $\omega$ , isto é:

$$
\omega = 2\pi f = \frac{2\pi}{T}
$$

A função senoidal é periódica e alternada no tempo, pois em intervalos de tempo iguais correspondem valores iguais da função e seu valor médio num período, Y<sub>m</sub>, é nulo, ou seja:

$$
Y_m = \frac{1}{T} \int_0^T y dt = 0
$$
\n(3.3)

Dada uma segunda grandeza senoidal:

$$
y'=Y'_M \text{ sen } (\omega t + \beta)
$$

diz-se que entre as grandezas y e y' há uma diferença de fase de  $\psi = \alpha - \beta$  rad, que é independente do instante inicial considerado.

Fixa-se o sentido anti-horário como o positivo na medida dos ângulos de fase. Deste modo, quando  $\psi > 0$ , diz-se que a grandeza y está adiantada de ângulo  $\psi$  sobre a y'; e vice-versa, quando  $\psi$  < 0, diz-se que a grandeza y está atrasada de ângulo  $\psi$  em relação a y'. Finalmente, quando  $\psi = 0$ , diz-se que as duas grandezas estão em fase.

#### **3.2.2 Representação Fasorial**

A execução de operações algébricas com as grandezas senoidais é muito laboriosa. Lembrando a definição de grandezas senoidais, ver-se-á que é possível representá-las por meio de um *vetor girante* tornando as operações sobremodo simplificadas.

Isto é, uma grandeza senoidal está perfeitamente definida por um vetor OA que tem módulo igual ao valor máximo da função, e que gira em torno de seu extremo O com velocidade angular  $\omega$  no sentido anti-horário e sua posição no instante t = 0 é tal a formar, com a reta que define a origem dos tempos, um ângulo igual à fase inicial da grandeza considerada, Figura. 3.2. É claro que a projeção do extremo A do vetor sobre uma reta perpendicular à origem dos tempos, descreverá a função senoidal:

$$
y = Y_M \text{ sen } (\omega t + \alpha)
$$

Observa-se que o vetor OA está representando uma grandeza escalar; portanto, a fim de se evitar confusão o designamos por vetor girante.

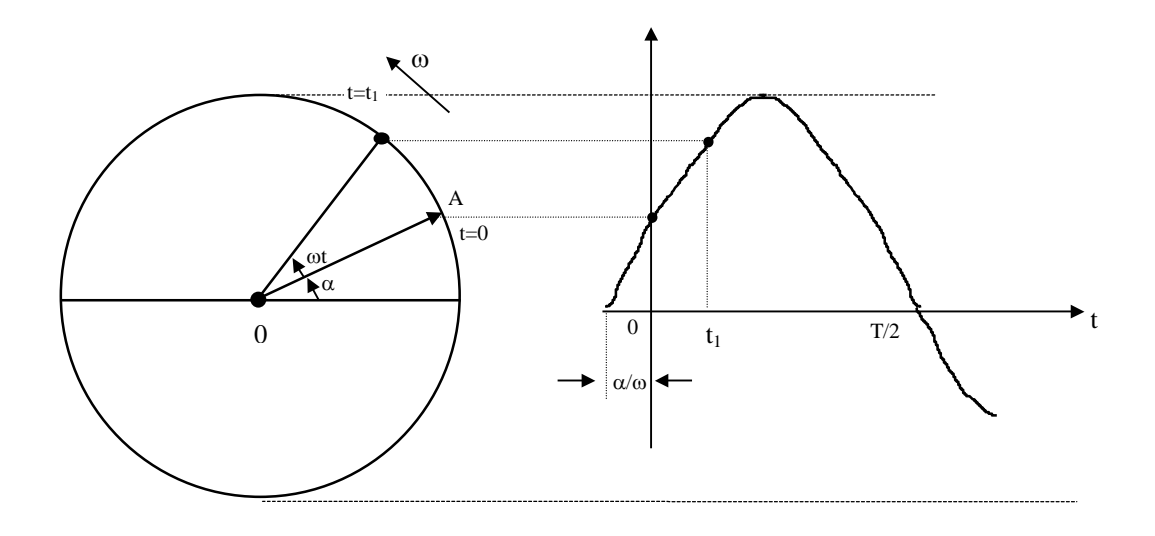

Figura 3.2 - Representação de uma grandeza senoidal

A seguir será analisada a representação por vetores girantes de duas grandezas senoidais, y e y' de mesma frequência, f, ângulos iniciais,  $\alpha$  e  $\beta$ , e módulos Y<sub>M</sub> e Y'<sub>M</sub>. Essas duas grandezas serão representadas por dois vetores girantes de módulos  $Y_M$  e  $Y_M$ , defasados de ângulo  $\psi = \alpha - \beta$ . Observa-se que ambos giram com mesma velocidade angular; portanto, sua posição relativa permanece imutável e a soma dos dois vetores girantes, que também é representada por um vetor girante, é equivalente à soma de Y e Y'.

A representação das grandezas senoidais por vetores girantes simplifica enormemente o procedimento de cálculo, porém, apresenta o inconveniente de se incorrer em erro quando se realizam todas as operações graficamente, devido à imprecisão gráfica. Assim, através da "*representação simbólica*" ou "*fasorial*" aplica-se aos vetores girantes um procedimento de cálculo sobremodo interessante que permite efetuar as operações analiticamente eliminando-se a necessidade de se recorrer somente a construções gráficas.

Da teoria dos números complexos, sabe-se que  $e^{j\omega t} =$ sen $\omega t + j\cos \omega t$ .

Então uma grandeza senoidal y = Y<sub>M</sub> sen ( $\omega t + \alpha$ ) pode ser obtida por y = Re $\left[ Y_M e^{j\omega t} \right]$ .

O vetor girante, da Figura. 3.2, pode ser representado por:  $\vec{I}_{(t)} = Y_M (\cos \alpha + j \sin \alpha) e^{j\omega t}$  $\vec{h}$ (3.4)

O termo  $Y_M (\cos \alpha + j \sin \alpha)$  representa o vetor girante no instante t = 0, e o termo e <sup>jot</sup> exprime a rotação do vetor de um ângulo ot .

Define-se o fasor que representa a grandeza senoidal *y* por:

$$
\dot{Y} = a + jb = Y \cos \alpha + jY \sin \alpha = Y \alpha^{\circ}
$$
 (3.5)

em que  $Y = Y_M / \sqrt{2}$  representa o valor eficaz da grandeza senoidal.

#### **Exemplo 3.1**

Dada a grandeza senoidal  $i(t) = 100$ sen (377 t + 0,5236), pede-se determinar o vetor girante e o fasor que a representa.

Inicialmente determina-se o vetor que representa a grandeza no instante  $t = 0$ , isto é, um vetor cujo módulo vale 100 é cujo ângulo inicial vale  $0,5236$  rad =  $30^{\circ}$ . Suas componentes valem:

$$
100 \cos 30^\circ = 86,60
$$
  

$$
100 \text{ sen } 30^\circ = 50,00
$$

Então o vetor girante é dado por:

$$
\vec{I}_{(t)} = (86,60 + j50,00) e^{377 t}
$$

e o fasor que representa esta grandeza é:

$$
\dot{I} = \frac{100}{\sqrt{2}} \cos 30^{\circ} + j \frac{100}{\sqrt{2}} \operatorname{sen} 30^{\circ} = \frac{100}{\sqrt{2}} |30^{\circ}
$$

## **3.2.3 Números Complexos**

A seguir serão lembradas algumas propriedades dos números complexos que serão úteis nas operações com o método simbólico. Sejam dois números complexos A<sub>1</sub> e A<sub>2</sub>, que podem ser expressos na forma retangular por:

$$
A_1 = a_1 + jb_1
$$
 e  $A_2 = a_2 + jb_2$ 

ou,ainda, podem ser expressos na forma polar por:

 $\overline{A}_1 = M_1 |F_1$  e  $\overline{A}_2 = M_2 |F_2$ 

Lembra-se que para passar da forma retangular para a polar empregam-se as relações:

$$
M_1 = \sqrt{a_1^2 + b_1^2}
$$
 e  $F_1 = \tan^{-1} \frac{b_1}{b_2}$  ou  $a_1 = M_1 \cos F_1$  e  $b_1 = M_1 \sin F_1$ 

As operações básicas entre esses números são:

- Soma ou Subtração: na forma retangular, basta respectivamente somar ou subtrair entre si as partes reais e as imaginárias, isto é:

$$
\overline{A}_3 = \overline{A}_1 + \overline{A}_2 = (a_1 + a_2) + j(b_1 + b_2) = a_3 + jb_3
$$
  
\n
$$
\overline{A}_4 = \overline{A}_1 - \overline{A}_2 = (a_1 - a_2) + j(b_1 - b_2) = a_4 + jb_4
$$
\n(3.6)

- Multiplicação ou Divisão: na forma polar, basta respectivamente multiplicar ou dividir os módulos e somar ou subtrair os argumentos, isto é:

$$
\overline{A}_3 = \overline{A}_1 . \overline{A}_2 = M_1 . M_2 |F_1 + F_2 = M_3 |F_3
$$
  
\n
$$
\overline{A}_4 = \frac{\overline{A}_1}{\overline{A}_2} = \frac{M_1}{M_2} |F_1 - F_2| = M_4 |F_4|
$$
\n(3.7)

É importante ressaltar que  $A^* = M |-F$  é o complexo conjugado de  $\overline{A} = M |F$ 

#### **Exemplo 3.2**

Dados os números complexos:  $10|30^{\circ}$  e  $20|-45^{\circ}$  pede-se sua soma e sua diferença. Tem-se:

> $\overline{C}_1 = 10|30^\circ = 10(\cos 30 + \text{j} \sin 30) = 8,660 + \text{j}5,000$  $\overline{C}_2$  = 20 | -45<sup>o</sup> = 20 (cos 45 + jsen 45) = 14,142 - j14,142  $\overline{C}_1 + \overline{C}_2 = 22,802 - j9,142 = 24,566 \mid -21,85^\circ$  $\overline{C}_1 - \overline{C}_2 = 5,482 + j19,142 = 19,912$   $\underline{ |105,98^{\circ} |}$

#### **Exemplo 3.3**

Dados os números complexos  $3 + i4$  e  $-7 + i12$ , pede-se seu produto e seu quociente.

Tem-se:

$$
\overline{C}_1 = 3 + 4j = 5|53,13^\circ
$$
  
\n
$$
\overline{C}_2 = -7 + 12j = 13,89|120,26^\circ
$$
  
\n
$$
\overline{C} = \overline{C}_1 \cdot \overline{C}_2 = 69,45|173,39^\circ
$$
  
\n
$$
\overline{C}' = \overline{C}_1 / \overline{C}_2 = 0,36|-67,13^\circ
$$

E na forma retangular, tem-se:

 $C_i = C'$ sen  $\alpha' = -0,36 \cos 67,13 = -0,332$  $C'_r = C' \cos \alpha' = 0,36 \cos 67,13 = 0,140$  $C_i = C \text{sen } \alpha = 69,45 \text{ sen } 173,39 = 7,994$  $C_r = C \cos \alpha = 69,45 \cos 173,39 = -68,988$ 

isto é

 $C = 0,140 - j0,332$  $C = -68,988 + j7,994$ 

## **3.3 POTÊNCIA EM CIRCUITOS COM EXCITAÇÃO SENOIDAL**

Seja o caso de ter-se um gerador C.A., cuja tensão em seus terminais varia com lei senoidal, alimentando carga que absorve corrente variável senoidalmente e que esteja atrasada de ângulo  $\varphi$  em relação à tensão. Isto é, sejam:

$$
v = V_M \operatorname{sen}(\omega t + \theta_1)
$$
  
i = I<sub>M</sub> sen( $\omega t + \theta_1 - \varphi$ )

a tensão e a corrente nos terminais do gerador.

É claro que, em cada instante, a potência fornecida pelo gerador à carga, p, é dada pelo produto dos valores instantâneos da tensão e da corrente, isto é:

$$
p = vi = V_M I_M \operatorname{sen}(\omega t + \theta_1) \operatorname{sen}(\omega t + \theta_1 - \varphi)
$$
 (3.8)

Lembrando que:

 $\frac{1}{2}$   $\left[\cos (\alpha - \beta) - \cos (\alpha + \beta)\right]$  $\sin \alpha \sin \beta = \frac{1}{2} [\cos (\alpha - \beta) - \cos (\alpha + \beta)]$ 

resulta

$$
p = \frac{V_M I_M}{2} \left[ \cos \varphi - \cos (2\omega t - \varphi + 2\theta_1) \right]
$$
 (3.9)

ou ainda, sendo  $V_M = \sqrt{2}V$  e I<sub>M</sub> =  $\sqrt{2}I$ , resulta:

$$
p = VI\cos\varphi + VI\sin(2\omega t - \varphi - \frac{\pi}{2} + 2\theta_1)
$$
 (3.10)

Da Equação. (3.10) verifica-se que a potência instantânea é composta por duas parcelas: uma constante VI cos o que representa a potência fornecida à carga e outra variável senoidalmente com freqüência dupla da tensão aplicada, que representa à energia que ora é fornecida pelo gerador à carga e ora é devolvida da carga ao gerador. Esta última parcela recebe a designação de *potência flutuante*.

O valor médio da potência num ciclo é dado por:

$$
P_m = \frac{1}{T} \int_0^T p dt = VI \cos \varphi
$$
 (3.11)

e recebe o nome de "potência ativa" ou mais simplesmente "potência". Ao co-seno do ângulo de rotação de fase, cos , dá-se o nome de "fator de potência".

Observa-se que para fator de potência unitário  $(\varphi = 0)$ , a potência ativa será expressa pelo produto dos valores eficazes da tensão e corrente. Para fator de potência nulo  $(\varphi = \pm \pi/2)$ a potência ativa será nula.

Definem-se ainda as grandezas potência aparente, potência reativa e potência complexa, que são apresentadas abaixo.

A potência aparente, S, é dada pelo produto dos valores eficazes da tensão e da corrente, isto é:

$$
S = V. I \tag{3.12}
$$

sendo medida em Volt  $\times$  Ampère (VA).

A potência reativa, Q, é dada pelo produto dos valores eficazes da tensão e corrente pelo seno do ângulo de rotação de fase entre ambas, isto é:

$$
Q = V.I. sen \varphi \tag{3.13}
$$

sendo medida em Volt Ampère reativo (VAr).

Convencionou-se adotar como positiva a potência reativa fornecida a uma carga na qual a corrente está atrasada em relação à tensão. Decorre que uma carga na qual a corrente está adiantada em relação à tensão ( negativo) a potência reativa será negativa.

Das expressões anteriores, resulta:

$$
S = \sqrt{P^2 + Q^2}
$$

A potência complexa, S , é expressa por um número complexo cuja parte real é a potência ativa e cuja parte imaginária é a potência reativa, isto é:

$$
\overline{S} = P + jQ = VI\cos\varphi + jVI\sin\varphi = VI|\varphi = S|\varphi
$$
\n(3.14)

Observando-se que a tensão e a corrente consideradas são expressas pelos fasores:

$$
\mathbf{V} = \mathbf{V} | \theta_1 \qquad e \qquad \mathbf{I} = \mathbf{I} | \theta_1 - \varphi
$$

observa-se que a potência complexa é dada pelo produto:

 $\dot{V}$   $\dot{I}^*$ 

em que I é o complexo conjugado da corrente, isto é:

$$
\overline{S} = \dot{V} \dot{I}^* = V | \theta_1 | I | -\theta_1 + \varphi = VI | \varphi
$$
\n(3.15)

## **3.4 CIRCUITOS ELEMENTARES COM EXCITAÇÃO SENOIDAL**

## **3.4.1 Resistência Pura**

Aplicando-se a uma resistência constante, R, uma tensão alternada senoidal dada por:

$$
v(t) = V_M \operatorname{sen}(\omega t + \alpha)
$$

pela lei de Ohm em cada instante ter-se-á:

$$
v(t) = R i(t)
$$

ou seja:

$$
i(t) = \frac{v(t)}{R} = \frac{V_M}{R} \operatorname{sen}(\omega t + \alpha)
$$

Conclui-se que: a corrente que percorre a resistência está em fase com a tensão de alimentação e seu valor máximo é dado pela relação entre o valor máximo da tensão e o da resistência.

Na notação simbólica tem-se, empregando valores eficazes, e supondo a tensão com fase nula:  $\dot{V} = V | 0^{\circ}$  resulta:

$$
\dot{I} = \frac{\dot{V}}{R} = \frac{V}{R} \underbrace{|0=I|0}_{}
$$

Na Figura. 3.3 apresenta-se um circuito resistivo e o correspondente diagrama de fasores.

A potência instantânea absorvida pela resistência é dada por:

$$
p(t) = i(t)^{2} R = v(t) i(t) = \frac{v(t)^{2}}{R}
$$

A potência ativa ou real é dada por:

$$
P = VI = RI^2 = V^2 / R
$$

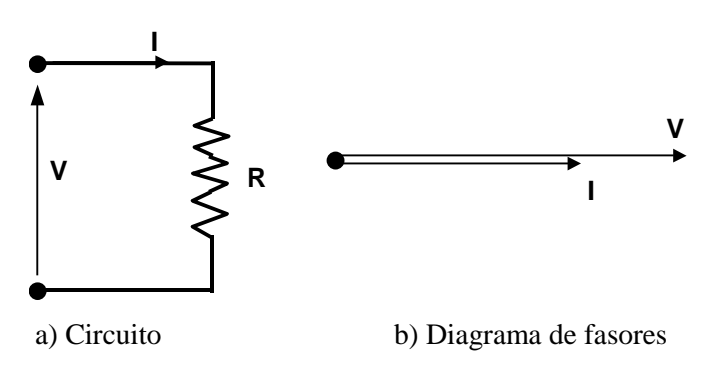

Figura 3.3 - Circuito resistivo e seu diagrama fasorial

O fator de potência, cos , é unitário, a potência reativa, Q é nula e a potência aparente coincide com a ativa.

Verifica-se, pois, que todas as relações entre valores eficazes coincidem com os valores que seriam obtidos alimentando-se a resistência *R* com tensão contínua de valor V. A expressão da lei de Joule permite, portanto, que se interprete o valor eficaz de uma corrente como sendo:

*"O valor eficaz de uma corrente alternada é igual ao valor de uma corrente contínua que atravessando a mesma resistência produz igual quantidade de calor no mesmo intervalo de tempo".*

Salienta-se que esta conclusão obtida para grandezas senoidais é válida para grandezas alternativas quaisquer.

#### **Exemplo 3.4**

Aplica-se a uma resistência de 20 $\Omega$  tensão senoidal de valor eficaz 100V e frequência de 60 Hz. Pede-se:

- a) O valor eficaz da intensidade de corrente na resistência.
- b) A potência dissipada na resistência.
- c) O valor instantâneo da corrente e da tensão.

Adotando-se tensão com fase inicial nula resulta:

$$
\vec{V} = V | \vec{0}^{\circ}| = V + 0j = 100 | \vec{0}^{\circ}| = 100 + 0j
$$
  

$$
\vec{I} = \frac{\dot{V}}{R} = \frac{100}{50} = 5 + 0j
$$

donde:

 $I = |\dot{I}| = 5A$ 

A potência dissipada na resistência vale

$$
P = R I^2 = 20 \times 5^2 = 500 W
$$
.

O valor instantâneo da corrente é dado por:

 $i = I_M$  sen  $\omega t$ 

em que:

$$
\omega = 2 \pi f = 2 \pi \times 60 \approx 377 \text{ rad/sec}
$$
  
\n
$$
V_M = \sqrt{2} V = \sqrt{2} \times 100 = 141,42 V
$$
  
\n
$$
I_M = \sqrt{2} I = \sqrt{2} \times 5 = 7,071 A
$$

logo:

$$
i = 7,071
$$
 sen 377t e  $v = 141,42$  sen 377t

#### **3.4.2 Indutância Pura**

Aplicando-se uma tensão senoidal de freqüência f e de valor eficaz V a uma bobina de indutância L e resistência ôhmica nula ter-se-á a circulação, pela indutância, de uma corrente de valor instantâneo i (t) que irá criar uma f.e.m. dada por:

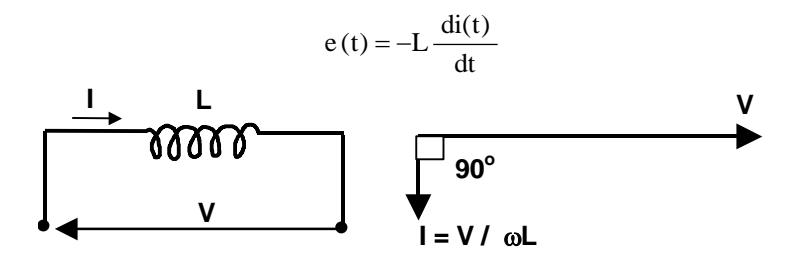

a) Circuito b) Diagrama de fasores

Figura 3.4 - Circuito indutivo com excitação senoidal

Por outro lado, deverá ser:

$$
v(t) + e(t) = 0
$$

isto é:

$$
v(t) = -e(t) = L \frac{di(t)}{dt}.
$$

Sendo:

$$
v(t) = V_M \text{ sen } \omega t ,
$$

resulta, imediatamente:

$$
i(t) = \frac{V_M}{\omega L} \operatorname{sen}(\omega t - \pi/2)
$$
 (3.16)

Esta equação mostra que a corrente numa indutância está atrasada de  $\pi/2$  radianos (ou 90°) em relação à tensão aplicada e seu valor máximo é obtido dividindo-se o valor máximo da tensão por L que é designado por "reatância indutiva", sendo representada por X<sup>L</sup> e tem a dimensão de uma resistência.

No método simbólico, leva-se em conta a rotação de fase da corrente representando-se a indutância por uma "impedância" que é dada por um número complexo no qual a parte imaginária é a reatância da bobina. Isto é:

$$
\dot{I} = \frac{\dot{V}}{jX_L} = -j\frac{\dot{V}}{X_L}
$$

sendo:

$$
\dot{V} = V | \frac{0^{\circ}}{\gamma_{\text{L}}}
$$
\n
$$
\dot{I} = \frac{V}{X_{\text{L}}} |-\pi/2
$$
\n(3.17)

Assim, numa indutância, a tensão e a corrente estão em quadratura e o fator de potência correspondente é dado por:

$$
\cos\phi=\cos\pi\,2=0
$$

A potência ativa é nula e a reativa que coincide com a aparente, é positiva e vale:

$$
Q = VI = X_L I^2 = \frac{V^2}{X_L} = S
$$

Nota-se que a indutância, quando ligada a uma fonte de corrente alternada, é percorrida por uma corrente sem que haja uma dissipação de energia.

#### **Exemplo 3.5**

Uma indutância de 0,08 H é alimentada com tensão senoidal de valor eficaz 240 V e 60 Hz. Pede-se:

a) A intensidade de corrente na indutância.

b) A potência ativa, aparente e reativa fornecidas à indutância.

c) O valor instantâneo da corrente e tensão.

#### *Solução*:

a) Determinação da corrente

Tem-se:

$$
\dot{V} = 240 + j0
$$
 V e  $X_L = 2 \pi f L = 30,16$   $\Omega$ 

logo:

$$
\dot{I} = \frac{\dot{V}}{jX_{L}} = \frac{240 + 0j}{j30,16} = -j7.96 = 7.96 \frac{-\pi}{2} \text{ A}
$$

$$
I = |\dot{I}| = 7.96 \text{ A}
$$

b) Determinação da potência Tem-se:

resulta:

 $Q = VI$  sen  $\varphi = 240 \times 7,96 \times 1 = 1910,4$  VAr  $S = VI = 240 \times 7,96 = 1910,4$  VA  $P = VI \cos \varphi = 240 \times 7,96 \times 0 = 0$  W

c) Valores instantâneos Tem-se:

$$
V_M = \sqrt{2} V = \sqrt{2} \times 240 = 339,41 V
$$
  
\n $I_M = \sqrt{2} I = \sqrt{2} \times 7,96 = 11,26 A$ 

logo:

v = 339,4 sen 337t   
\n
$$
i = 11,26 sen \left( 337t - \frac{\pi}{2} \right)
$$
 A

## **3.4.3 Capacitância Pura**

Um capacitor, de capacidade C, alimentado por uma tensão senoidal, de valor eficaz V e freqüência f, terá, em regime, carga q, dada por:

$$
q(t) = Cv(t) = CV_M \text{ sen } \omega t
$$

Portanto, será percorrido por corrente (por indução eletrostática) dada por:

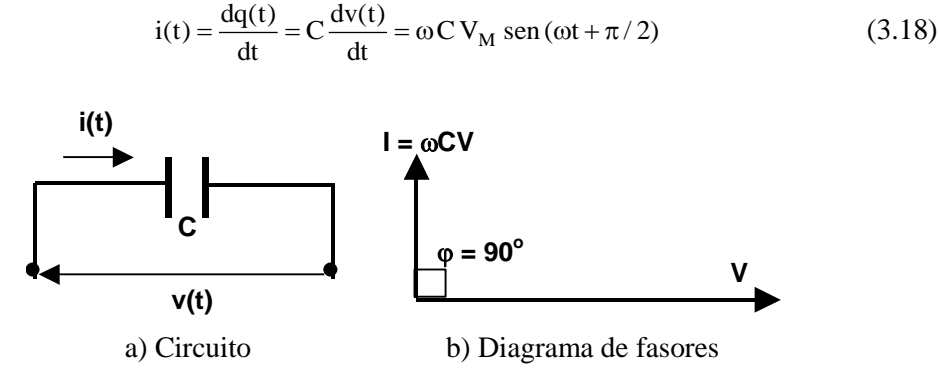

Figura 3.5 - Circuito capacitivo com excitação senoidal

Verifica-se que a corrente num capacitor está adiantada de  $\pi/2$  radianos em relação à tensão e seu valor eficaz é obtido multiplicando-se o valor correspondente da tensão por C . Analogamente, a quanto feito com uma indutância, o termo:

$$
X_C = \frac{1}{\omega C}
$$

é chamado de "reatância" do capacitor ou de reatância capacitiva. A unidade da reatância capacitiva também é "Ohm".

Na notação simbólica, a "impedância" de um capacitor será representada por um número complexo no qual a parte real será nula e a parte imaginária será  $-j$   $X_c$ . Isto é:

$$
\dot{I} = \frac{\dot{V}}{-jX_C} = j\frac{\dot{V}}{X_C}
$$

sendo:

$$
\dot{V}=V\,\underline{|}\,0^o
$$

resulta:

$$
\dot{I} = \frac{V}{X_C} \left[ \frac{\pi/2}{2} \right]
$$

Assim, o fator de potência de um capacitor é dado por:

$$
\cos \varphi = \cos \left( -\frac{\pi}{2} \right) = 0
$$

A potência ativa absorvida é nula enquanto que a aparente e a reativa coincidem em módulo e valem:

$$
S = VI
$$
  
Q = VI se $n\left(-\frac{\pi}{2}\right) = -VI = -\frac{I^2}{\omega C} = -\omega CV^2$ 

#### **Exemplo 3.6**

Determinar a intensidade de corrente num circuito formado por um capacitor de  $10\mu$ F ligado a uma fonte de 120 V e 60 Hz.

$$
X_C = \frac{1}{2\pi f C} = \frac{1}{2\pi \times 60 \times 10 \times 10^{-6}} = 265,26 \ \Omega
$$

$$
\dot{I} = \frac{\dot{V}}{\overline{Z}} = \frac{120}{-jX_C} = \frac{120}{265,26} \ \dot{J} = \dot{J}0,452 \ \text{A}
$$

## **3.4.4 Circuito com Elementos em Série**

Dado o circuito da Figura. 3.6, constituído pela associação em série de uma indutância, uma capacidade e uma resistência, alimentado por uma tensão senoidal de valor eficaz V e freqüência f deseja-se calcular a corrente e as quedas de tensão nos três elementos.

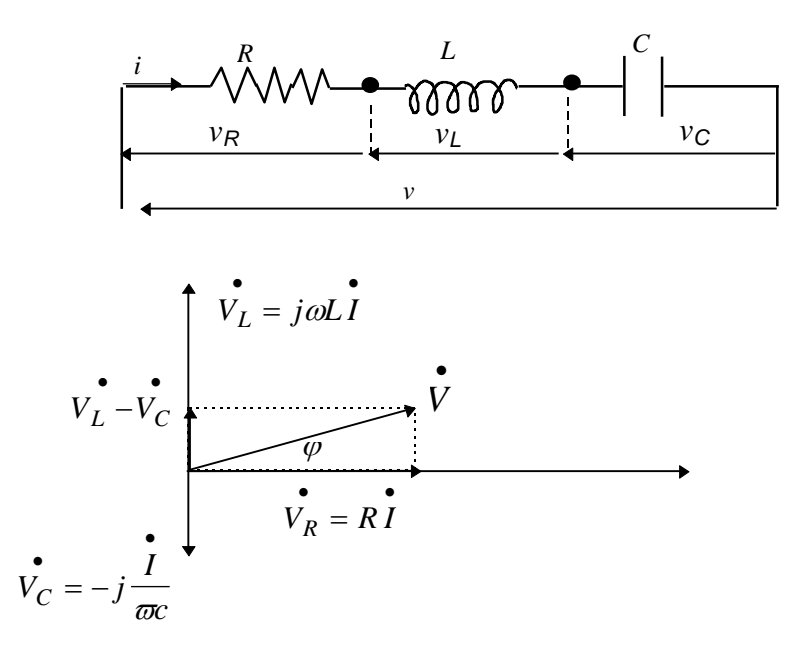

Figura 3.6 - Associação RLC série

Estando os três elementos em série, a corrente que circula, evidentemente, será a mesma para os três, portanto, pode-se adotar:

$$
\dot{I} = I | 0 = I (1+0j)
$$

A queda de tensão em cada um dos elementos será dada por:

$$
\dot{V}_R = \dot{I}R = IR \underline{0}
$$
  
\n
$$
\dot{V}_L = \dot{I}jX_L = IX_L \underline{|\pi/2}
$$
  
\n
$$
\dot{V}_C = \dot{I}(-jX_C) = IX_C |-\pi/2
$$

É claro que, em cada instante, a tensão aplicada deverá igualar a soma das quedas de tensão. Portanto, essa relação também deve valer para os fasores correspondentes:

$$
\dot{V} = \dot{V}_R + \dot{V}_L + \dot{V}_C = \dot{I} [R + j(X_L - X_C)]
$$

Define-se o "operador impedância" ao número complexo que, multiplicado pelo fasor da corrente no ramo do circuito, fornece o fasor da tensão aplicada ao mesmo. A impedância do circuito, Z , ora analisado, é:

$$
\overline{Z} = \frac{\dot{V}}{i} = R + j(X_L - X_C)
$$
\n(3.19)

Em particular, para os elementos individuais, isto é, uma resistência, uma indutância e uma capacidade, a impedância é dada por:

$$
\overline{Z}_{R} = R + 0j = R | \underline{0}
$$
  
\n
$$
\overline{Z}_{L} = 0 + jX_{L} = X_{L} |\pi/2|
$$
  
\n
$$
\overline{Z}_{C} = 0 - jX_{C} = X_{C} |\pi/2|
$$

Passando-se a impedância Z para a forma trigonométrica (módulo Z e fase 0), ter-se-á:

$$
\overline{Z} = Z(\cos\theta + j\sin\theta) = Z\left|\frac{\dot{V}}{\dot{I}}\right| = \frac{\dot{V}}{I\left|\frac{\dot{V}}{\dot{I}}\right|} = VI\left|\frac{\dot{\phi}}{\dot{V}}\right| \tag{3.20}
$$

Observa-se que o ângulo de defasagem entre a tensão e a corrente,  $\varphi$ , coincide com o argumento da impedância, e o fator de potência pode ser avaliado por:

$$
\cos \varphi = \cos \theta = \frac{R}{\sqrt{R^2 + (X_L - X_C)^2}} = \frac{R}{Z}
$$
(3.21)

Para a construção do diagrama de fasores, Figura.3.6, supõe-se conhecida a intensidade de corrente; portanto, a queda de tensão na resistência será representada por um fasor em fase com a corrente e de módulo igual a IR. Na indutância, o será por um fasor em quadratura e adiantado sobre a corrente e de módulo  $IX_L = 2\pi fLI$ . Finalmente, no capacitor, a queda de tensão será dada por um fasor em quadratura e atrasado sobre a corrente e de módulo  $IX_C = I/(2\pi f C)$ . A tensão aplicada será obtida somando-se vetorialmente os três fasores. Como  $\dot{V}_L$  e  $\dot{V}_C$  estão em posição de fase, sua soma equivalerá à soma algébrica de seus módulos, isto é:

$$
\dot{V}_L - \dot{V}_C = \dot{I}(X_L - X_C)j
$$

Para a determinação gráfica de todas as incógnitas, observa-se que os fasores V, V<sub>R</sub> e (V<sub>L</sub> - V<sub>C</sub>) formam um triângulo retângulo, cuja hipotenusa é representada pelo fasor  $\dot{V}$ .

Quanto à potência ativa, tem-se:

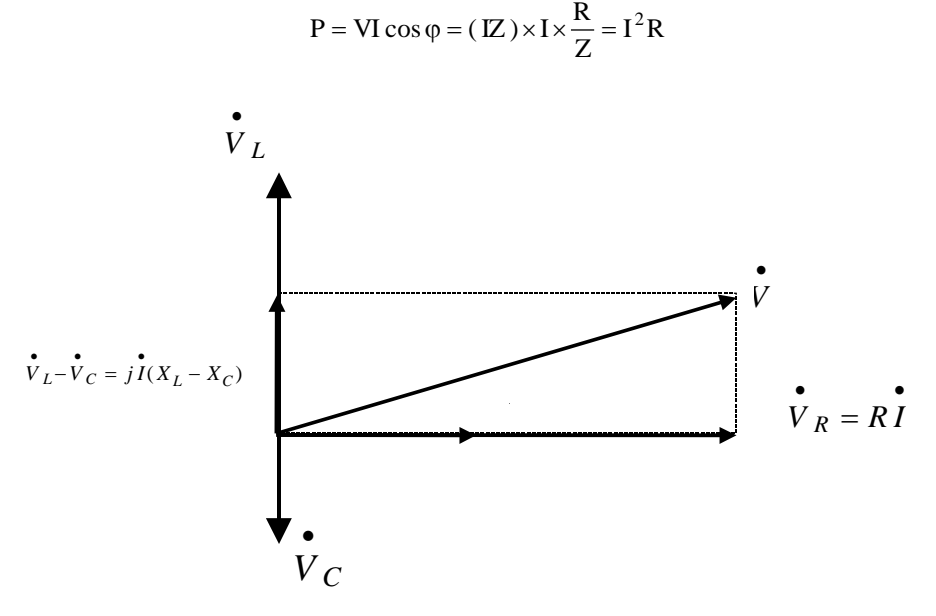

Figura 3.7 - Diagrama de fasores para circuito R-L-C série

#### **Exemplo 3.7**

Resolver o circuito da Figura. 3.8, sendo dados:

V = 220V (eficaz), f = 60 Hz, R<sub>1</sub> = 4 $\Omega$ , R<sub>2</sub> = 8 $\Omega$ , L = 13,26 mH e C = 294,7  $\mu$ F

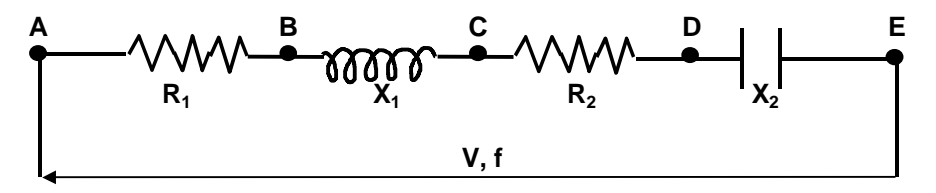

Figura 3.8 - Circuito para o exemplo 3.7

a) Cálculo da impedância

Sendo  $\overline{Z} = \overline{Z}_{AB} + \overline{Z}_{BC} + \overline{Z}_{CD} + \overline{Z}_{DE}$ , resulta:

$$
\overline{Z}_{AB} = 4 + 0j \quad \Omega
$$
\n
$$
\overline{Z}_{BC} = 2 \pi \times 60 \times 0,013226 = 5j \quad \Omega
$$
\n
$$
\overline{Z}_{DE} = -j \frac{1}{2 \pi \times 60 \times 294,7 \times 10^{-6}} = -9 \quad j \quad \Omega
$$
\n
$$
\overline{Z} = 12 - j4 \quad \Omega
$$

b) Cálculo da corrente

Adotando-se  $\dot{V} = 220 + 0j$ , resulta:

$$
\dot{I} = \frac{\dot{V}}{\bar{Z}} = \frac{220}{12 - j4} = \frac{220}{12,65[-18,43^{\circ}]} = 17,39 \underline{|18,43^{\circ}} A = 16,5 + j5,5 A
$$

c) Cálculo das tensões

$$
\dot{V}_{AB} = \overline{Z}_{AB}\dot{I} = 4(16,5 + j5,5) = 66 + j22 = 69,57|18,43^{\circ} \text{ V}
$$
\n
$$
\dot{V}_{BC} = \overline{Z}_{BC}\dot{I} = 5j(16,5 + j5,5) = -27,5 + 82,5j = 86,96|108,43^{\circ} \text{ V}
$$
\n
$$
\dot{V}_{CD} = \overline{Z}_{CD}\dot{I} = 8(16,5 + j5,5) = 132 + j44 = 139,14|18,43^{\circ} \text{ V}
$$
\n
$$
\dot{V}_{DE} = \overline{Z}_{DE}\dot{I} = -9j(16,5 + j5,5) = 49,5 - 148,5j = 156,53|-71,56^{\circ} \text{ V}
$$

Verificação:

$$
\dot{V}_{AE} = \dot{V}_{AB} + \dot{V}_{BC} + \dot{V}_{CD} + \dot{V}_{DE} = 220 + j0 \quad V
$$

3. *CIRCUITOS DE CORRENTE ALTERNADA*